<span id="page-0-1"></span><span id="page-0-0"></span>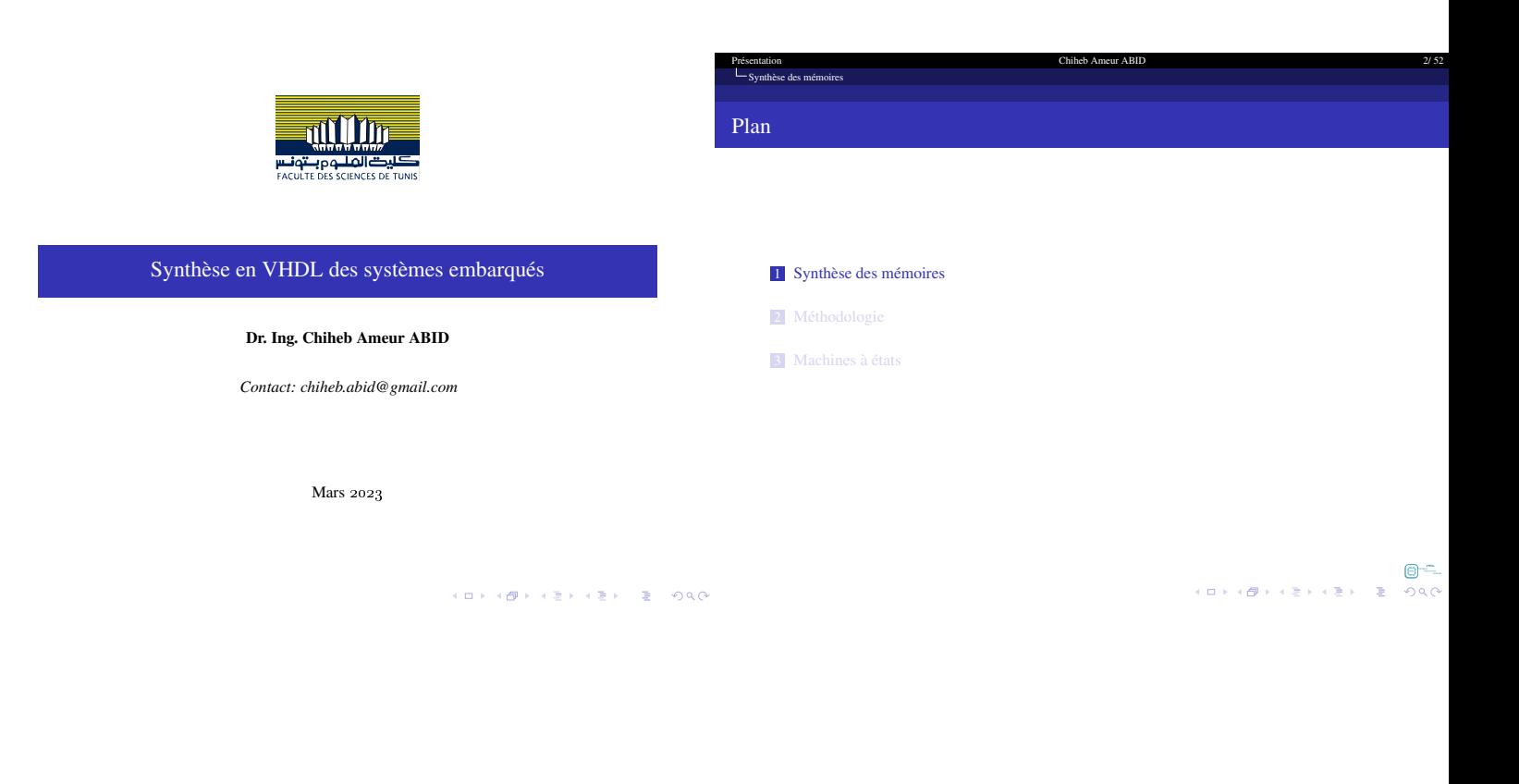

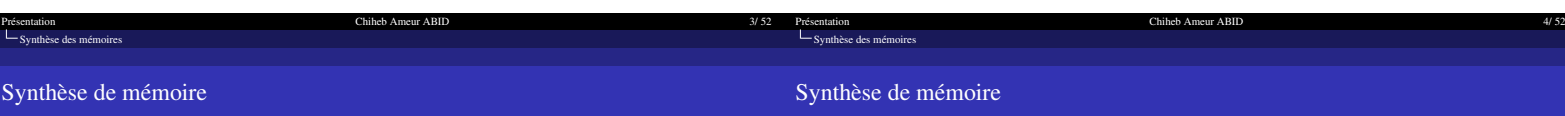

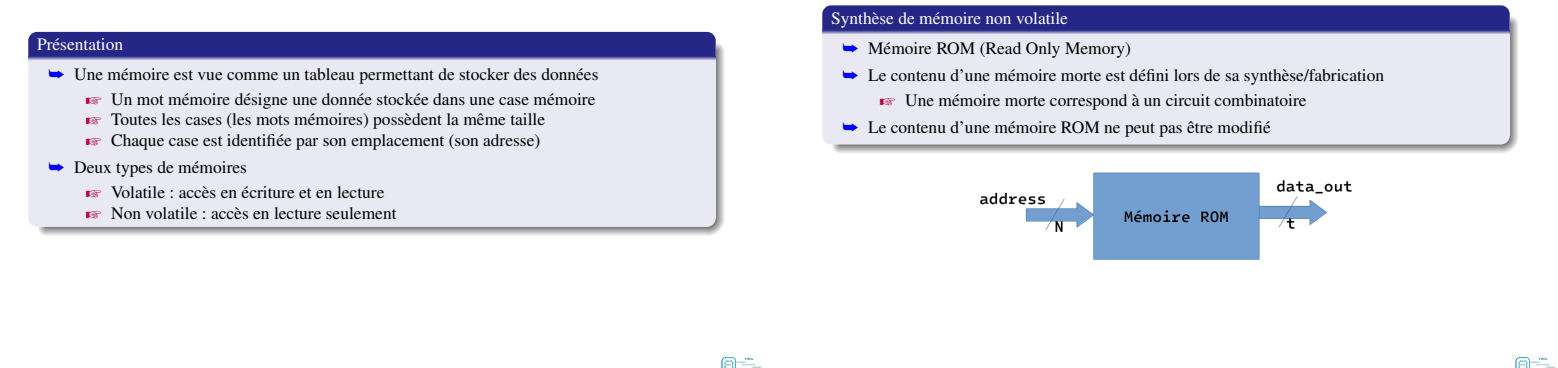

- 파이<br>1920년 - 대한민국의 대학 (1988년)

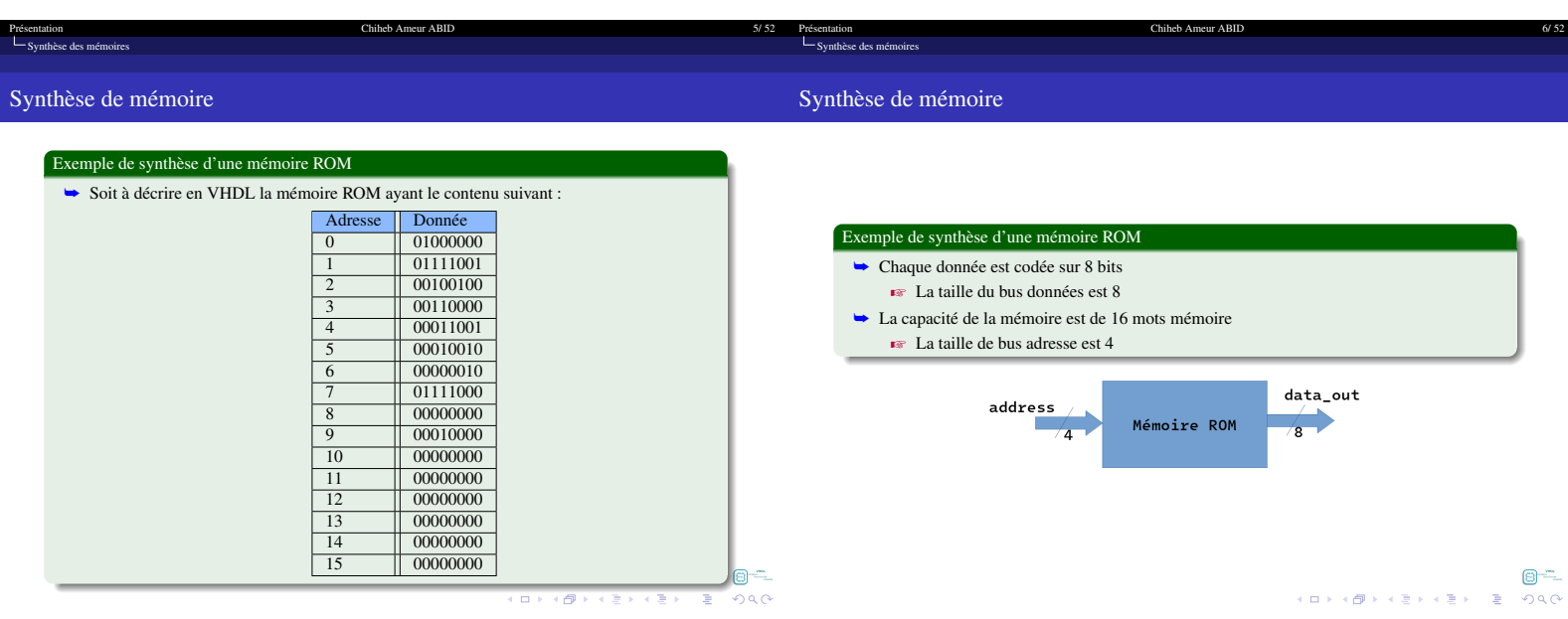

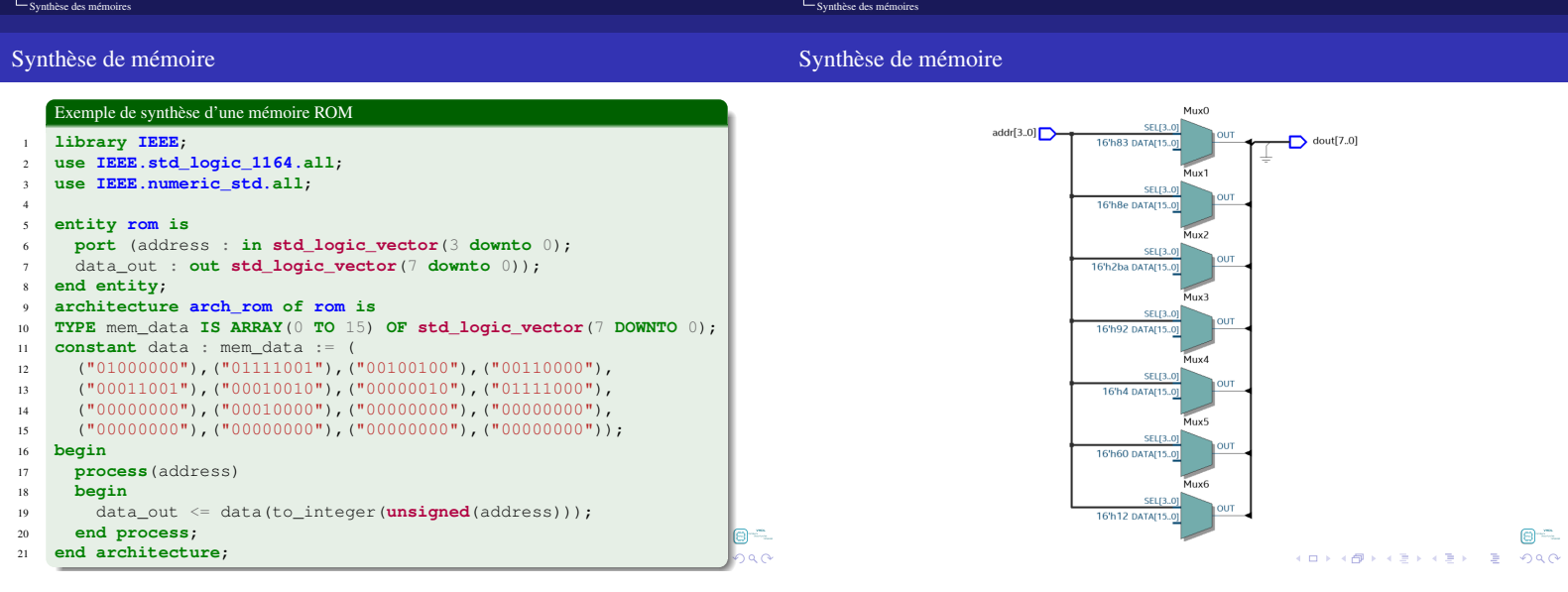

[Présentation Chiheb Ameur ABID 8/ 52](#page-0-1)

Présentation 7/52 Présentation Chiheb Ameur ABID 7/52 Présentation

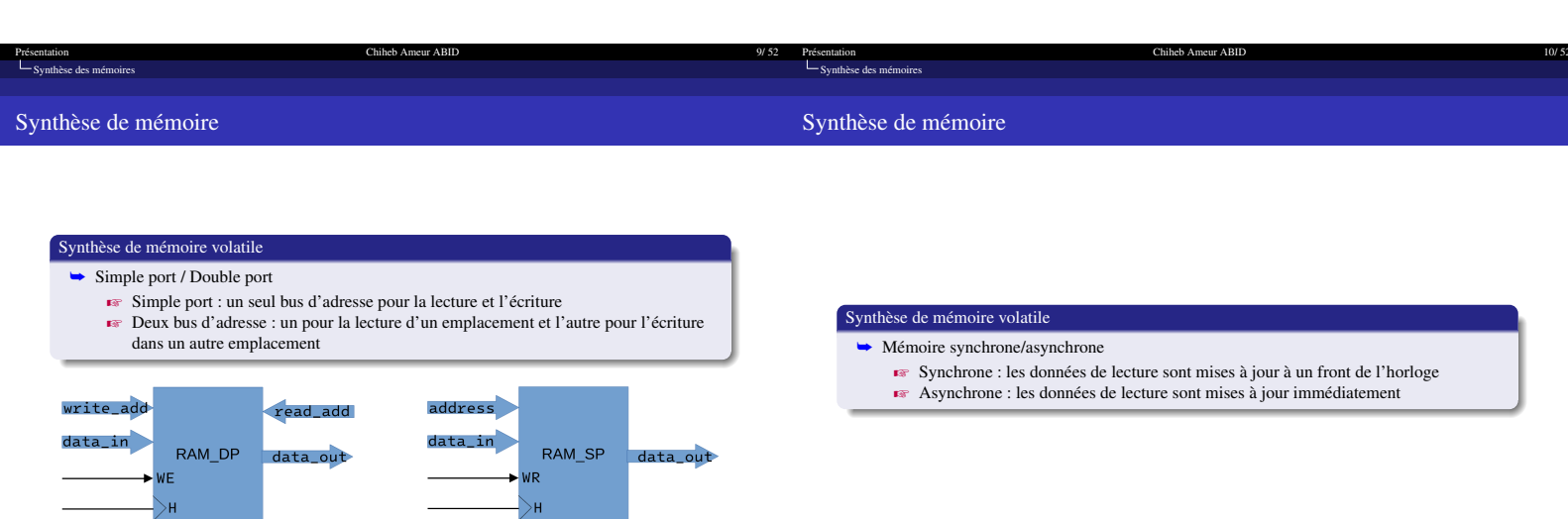

 $\begin{array}{ccc} \mathbb{Z}^n\bigoplus\mathbb{Z}^n & \mathbb{Z}^n \setminus \mathbb{Z}^n \times \mathbb{Z}^n \times \$ 

 $\begin{array}{lllll} \mathbb{Z}^m\bigoplus\limits_{\alpha\in\mathbb{Z}}\mathbb{Z}^m\setminus\{\alpha\}\times\mathbb{R}^m\times\mathbb{R}^m\times\mathbb{R}^m\end{array}$ 

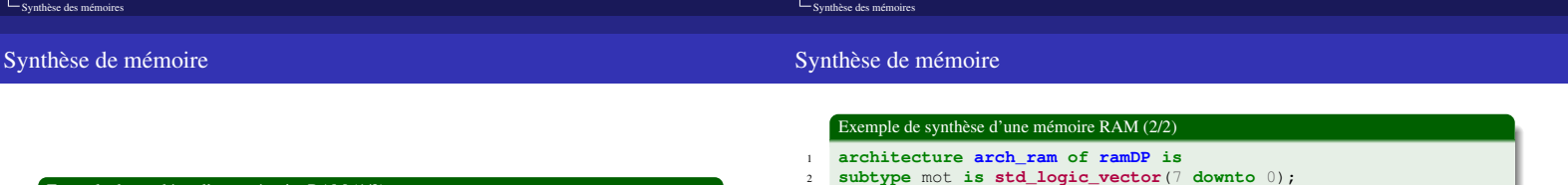

 $11/52$  Pr

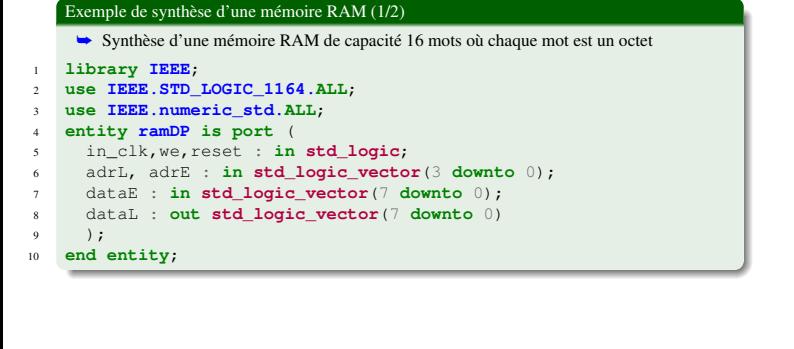

Chiheb Ameur ABID

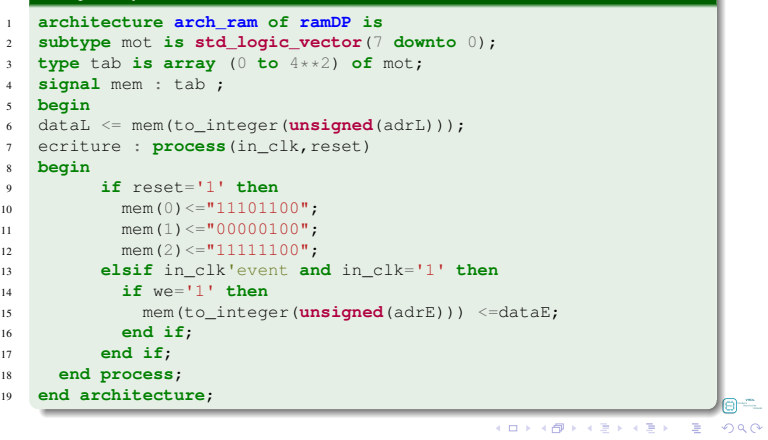

Chiheb Ameur ABIE

 $\Theta$   $\subseteq$ **ALLANDA KENYEN E DAG** 

<span id="page-3-0"></span>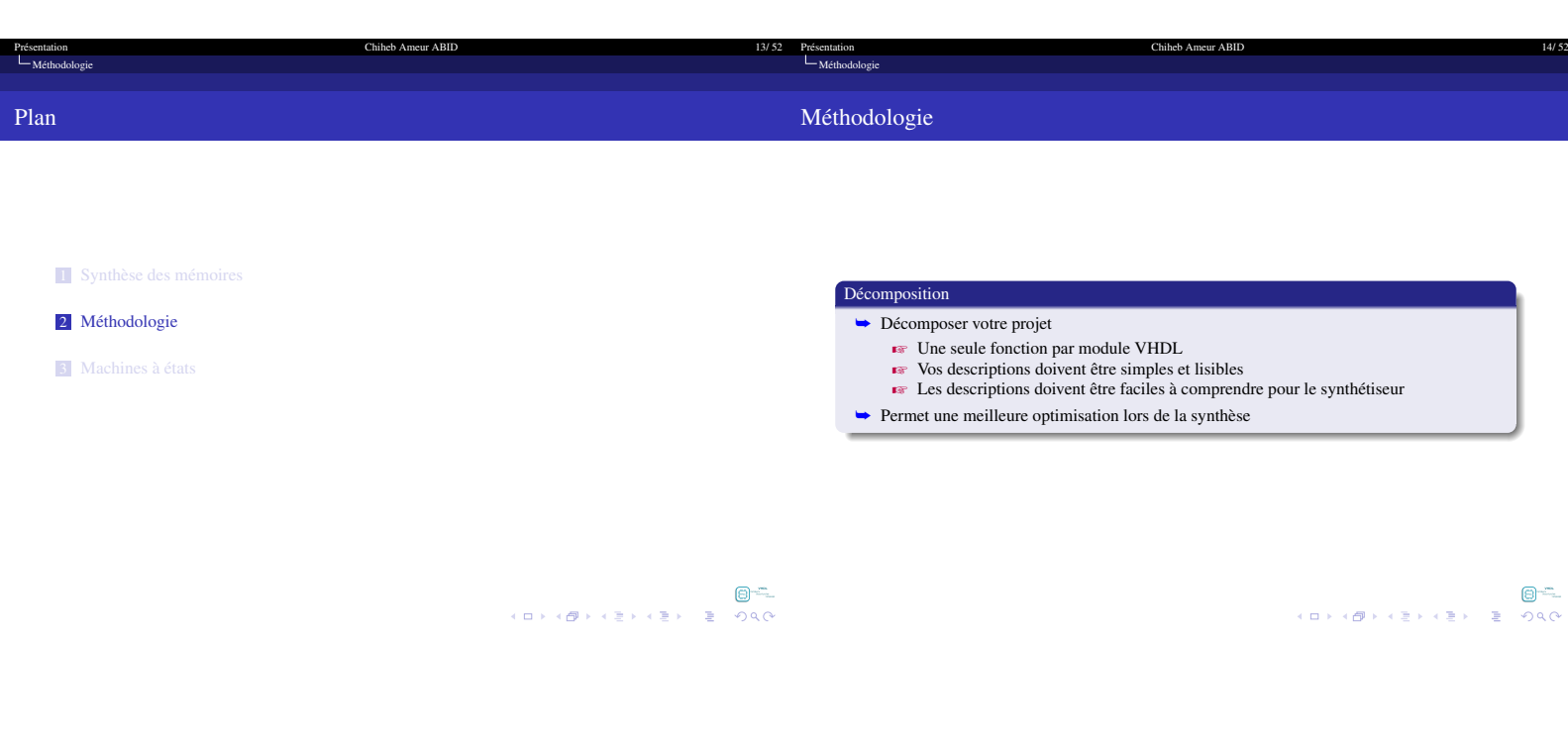

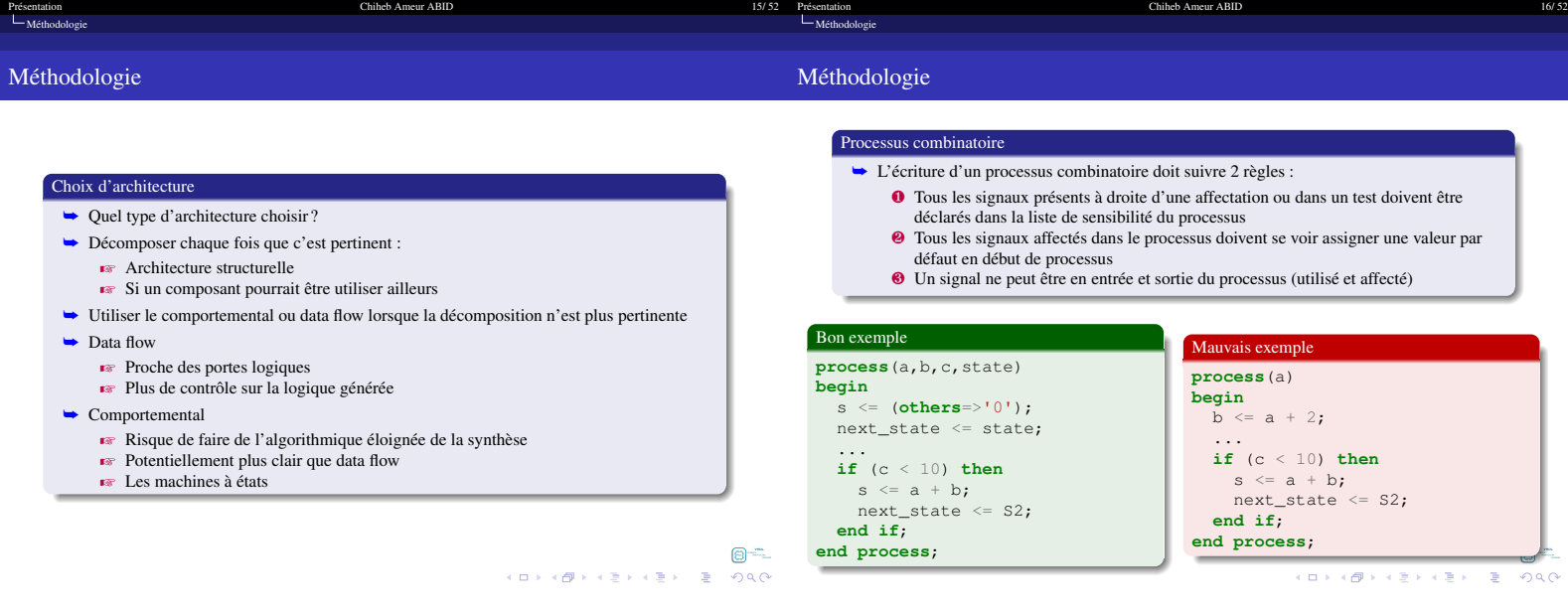

## Présentation and the control of the Chiheb Ameur ABID 17/52 and the control of the control of the control of the control of the control of the control of the control of the control of the control of the control of the cont Présentation<br>است [Méthodologie](#page-3-0) Méthodologie Présentation 18/52<br>
Enférthodologie de la contracte de la contracte de la contracte de la contracte de la contracte de la contract<br>
Enférthodologie de la contracte de la contracte de la contracte de la contracte de la con Méthodologie

## Processus séquentiel ➥ Un processus séquentiel doit suivre les règles suivantes : ➥ La liste de sensibilité ne contient que : L'horloge Le reset, si celui-ci est asynchrone ➥ Toutes les affectations sont faites dans le **if** (rising\_edge(clk\_i) ➥ Dans le if (reset\_i='1') si le reset est asynchrone ➥ Aucune affectation permise en dehors de ces if

➥ Les valeurs affectées au reset doivent être fixes  $\blacktriangleright$  Ne dépendent pas d'autres signaux que le reset

Processus séquentiel : bon exemple <sup>1</sup> **process**(clk\_i,reset\_i) **is** <sup>2</sup> **begin**  $\mathbf{if}$  ( $\mathbf{reset}\_i = '1'$ ) **then**  $a \leq 0$ ; b  $\leq$  (others =>'0'); <sup>5</sup> **elsif** (rising\_edge(clk\_i)) **then**  $a \leq next_a;$ <br>  $i \in \{ \text{affecte} = '1' \} \text{ then}$  $\mathbf{b} \leq \mathbf{c} + \mathbf{d}$ ; <sup>9</sup> **end if**; <sup>10</sup> **end if**;

<sup>11</sup> **end process**; 12

 $\Theta$  – **ALLAMANA EXAGALE YOUR** 

 $\Theta^{-}$ 

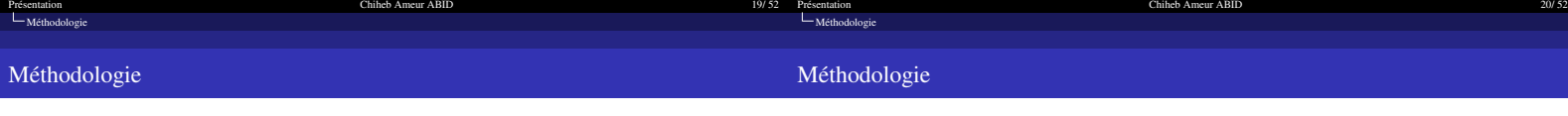

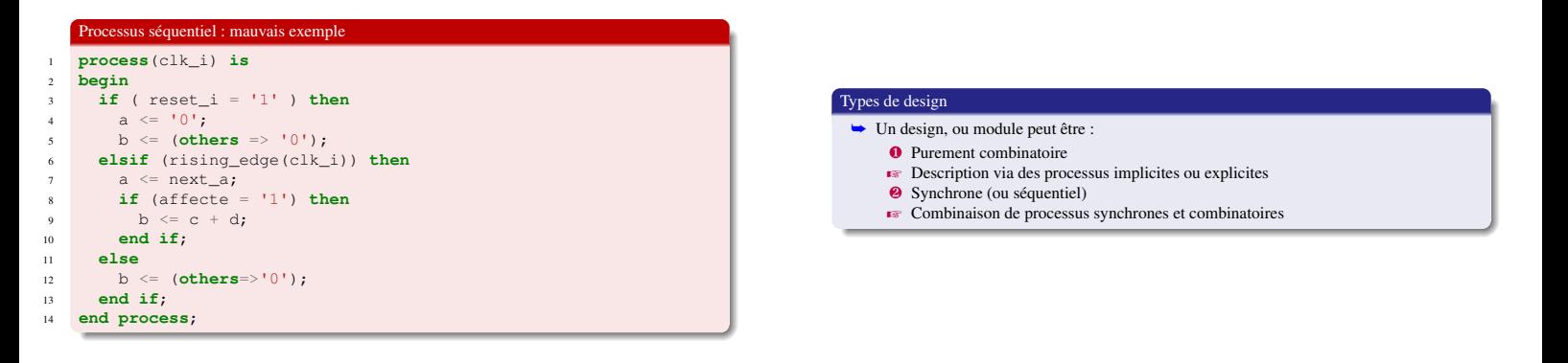

 $\Theta^{-1}$ 

 $\Theta^{-1}$ 

<span id="page-5-0"></span>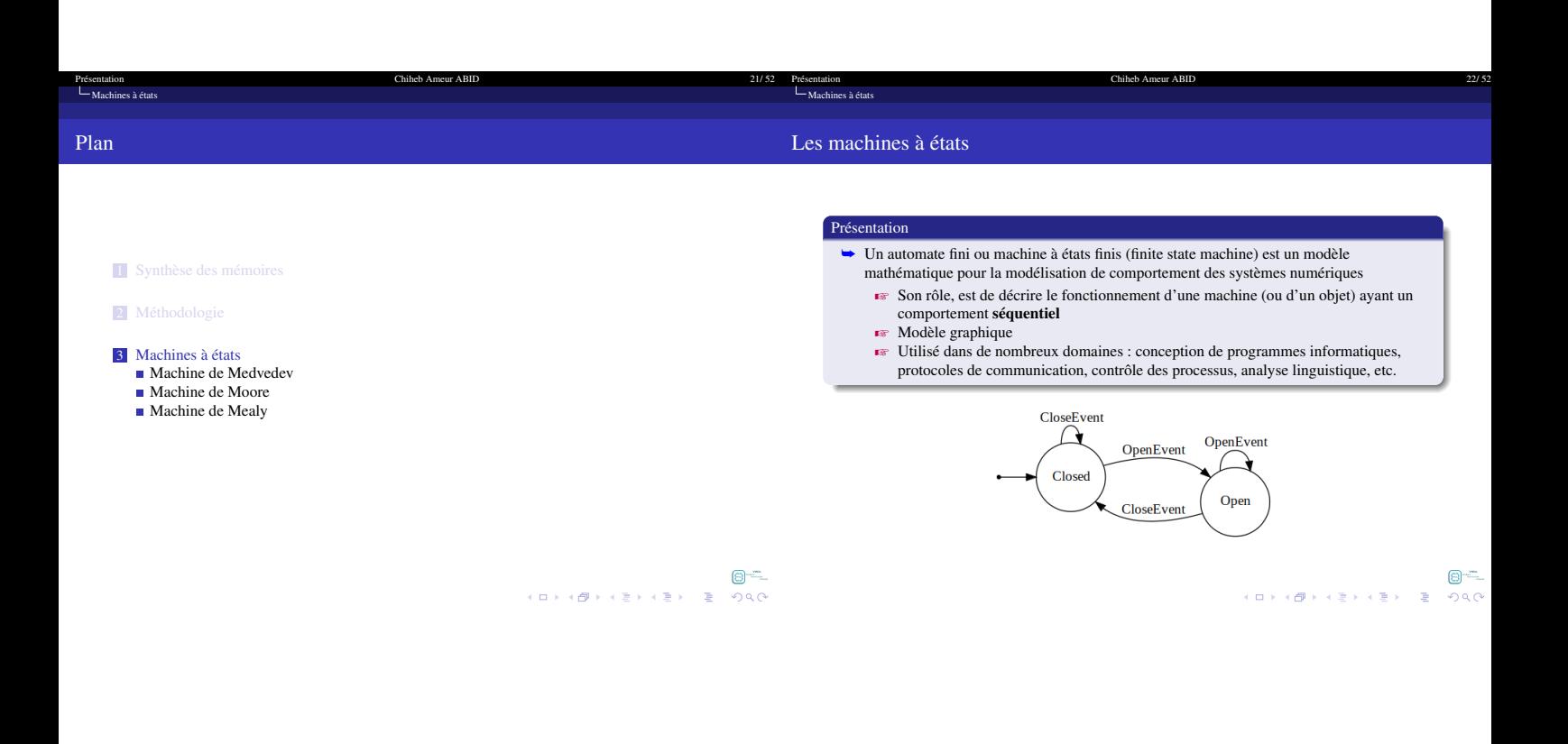

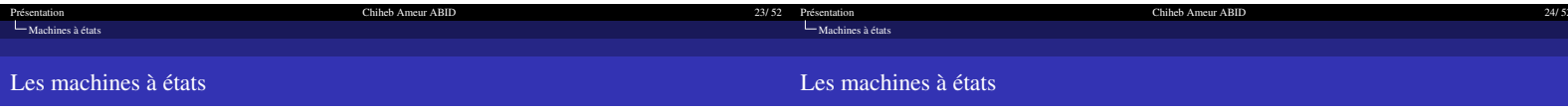

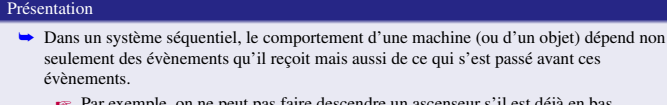

■ Par exemple, on ne peut pas faire descendre un ascenseur s'il est déjà en bas<br>■ Les machines ayant un fonctionnement séquentiel passent par un nombre de<br>situations (états) limitées et clairement identifiées. Nous disons machines à états finis.

## Les machines à états

➥ Une machine à états est construite de quatre éléments de base  $\mathbb{R}$  Des états **E** Des évènements  $\mathbb{R}$  Des transitions  $\mathbb{R}$  Des actions

## États

- ➥ Un état est une situation stable qui possède une certaine durée pendant laquelle un objet exécute une activité ou attend un évènement
- ➥ Un état représenté par un cercle dans lequel le nom de l'état est inscrit

 $\Theta^{-}$ 

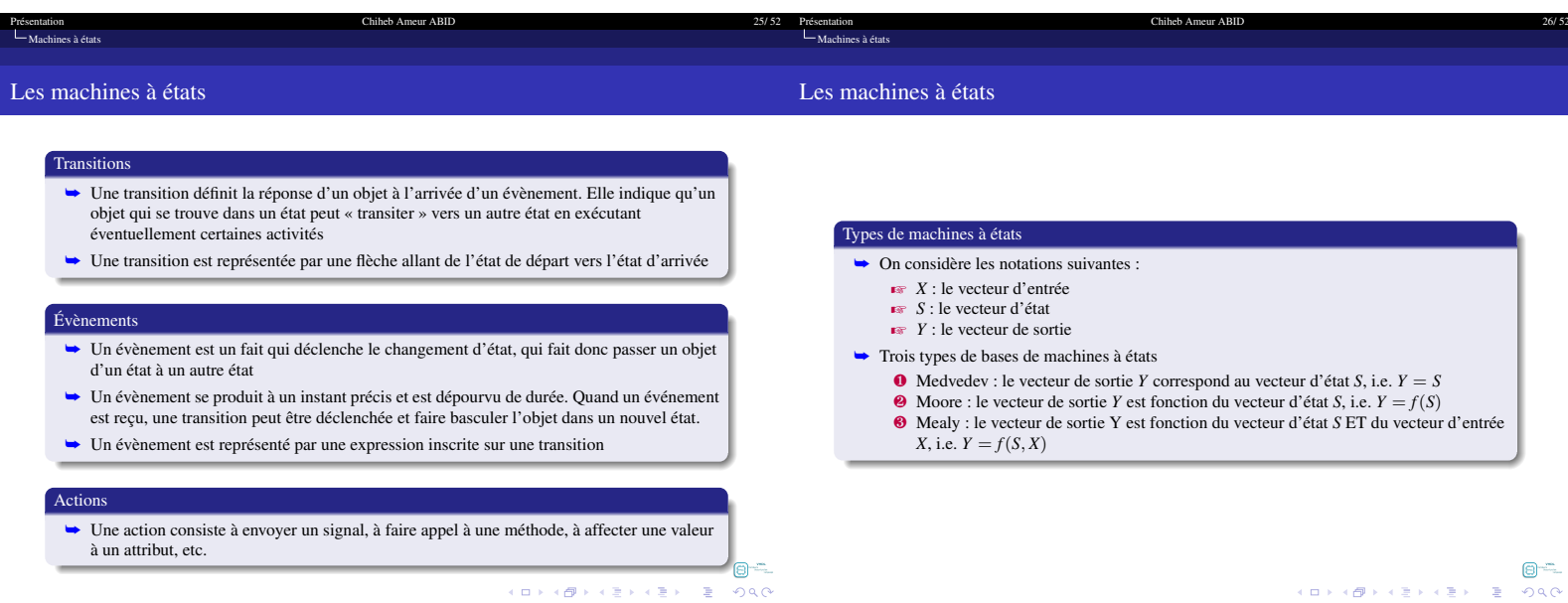

<span id="page-6-0"></span>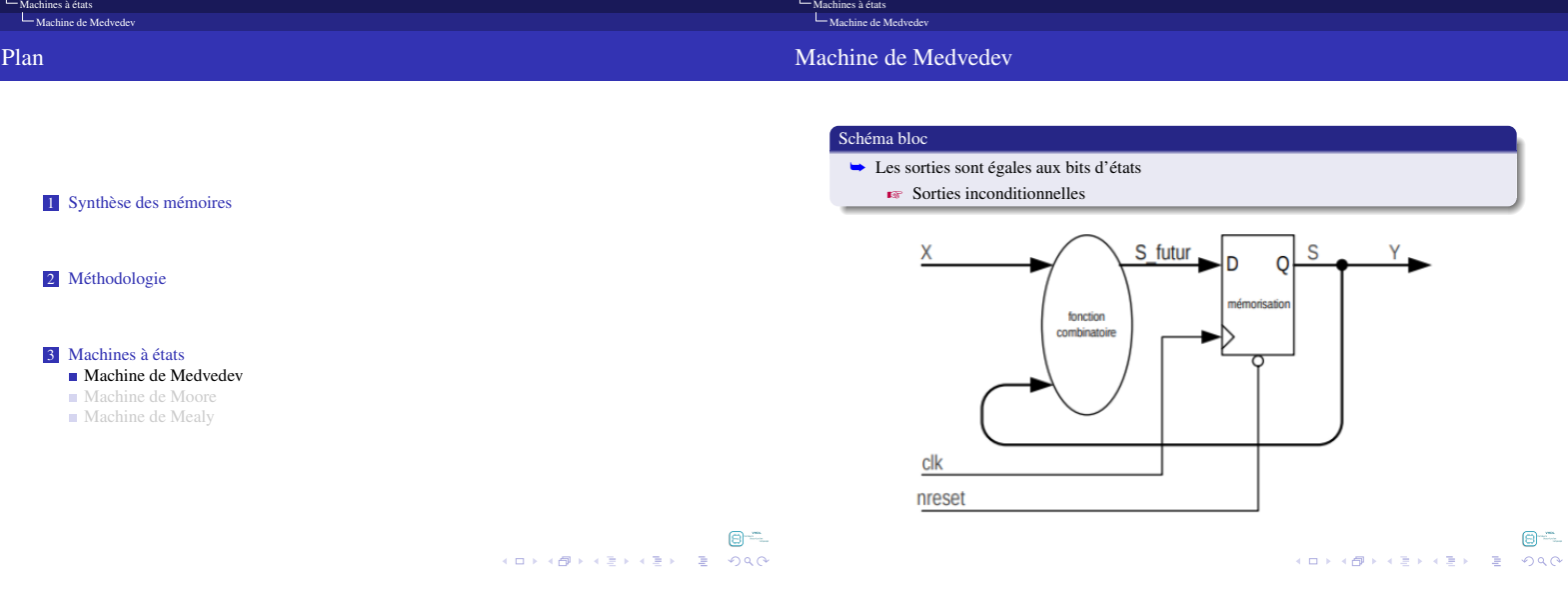

[Présentation Chiheb Ameur ABID 28/ 52](#page-0-1)

Présentation 27/52 Présentation 27/52 Présentation

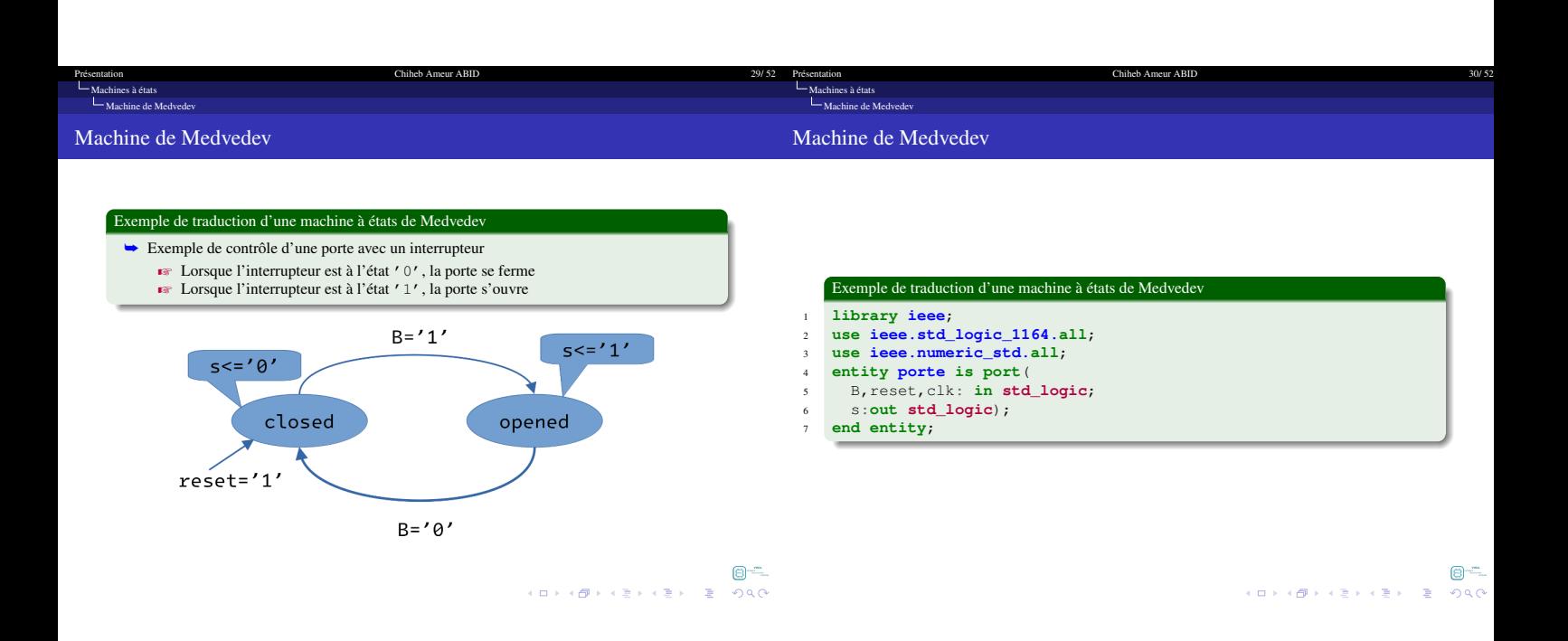

<span id="page-7-0"></span>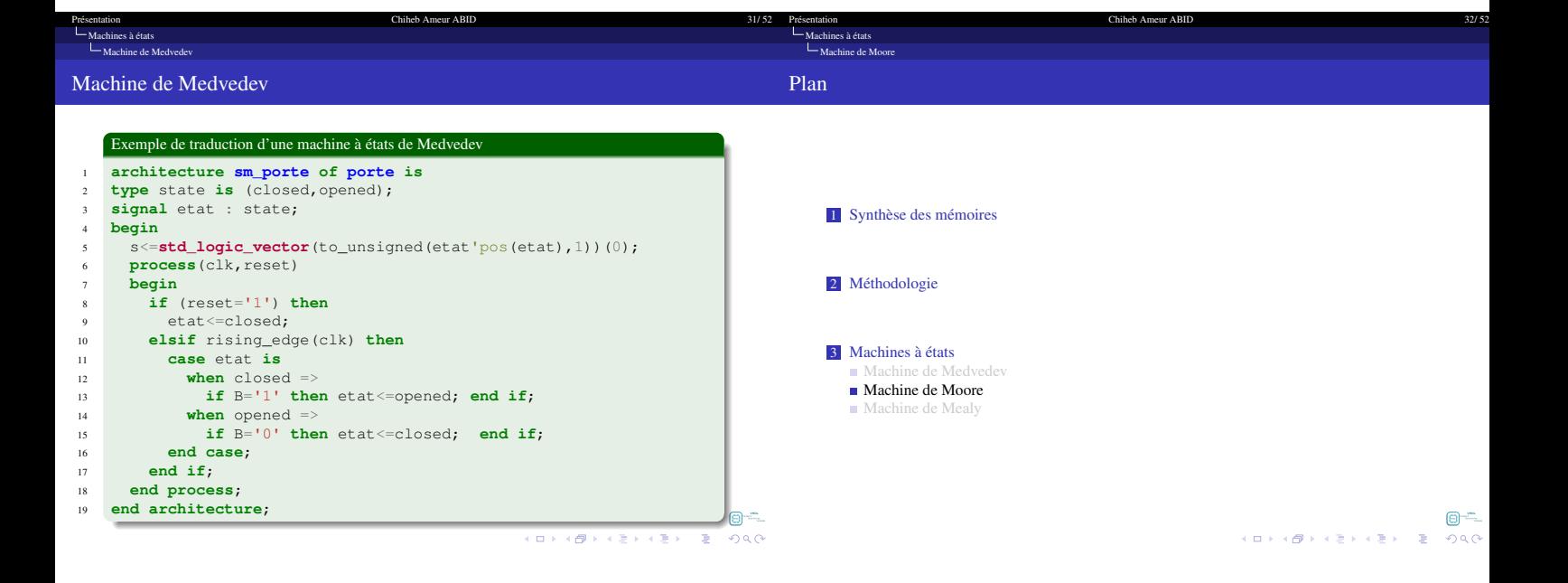

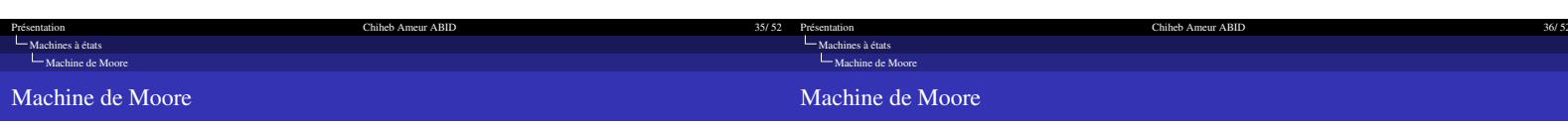

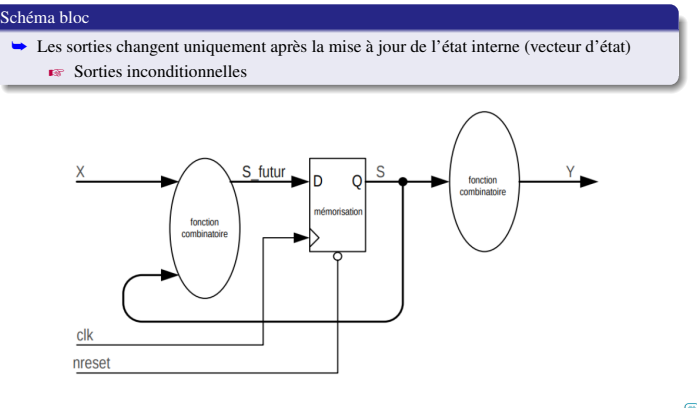

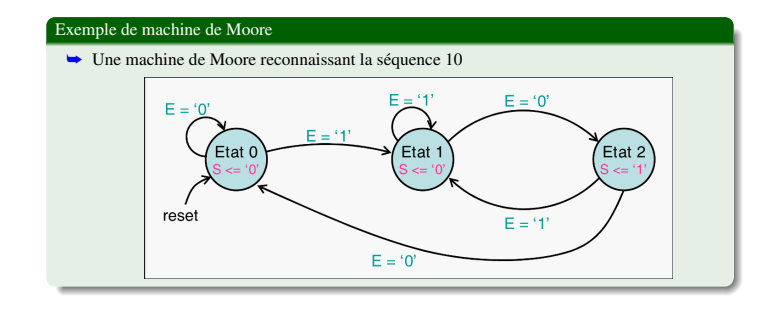

 $\begin{array}{lllll} \mathbb{Z}^{\omega}(\widehat{\mathbb{D}}) & \mathbb{E}^{\omega} & \mathbb{E}^{\omega} & \mathbb{E}^{\omega} \times \mathbb{D} \times \mathbb{D} \times \mathbb{$ 

 $\begin{array}{lllll} \mathbb{Z}^m\bigoplus\limits_{\alpha\in\mathbb{Z}}\mathbb{Z}^m\setminus\{\alpha\}\times\mathbb{R}^m\times\mathbb{R}^m\times\mathbb{R}^m\end{array}$ 

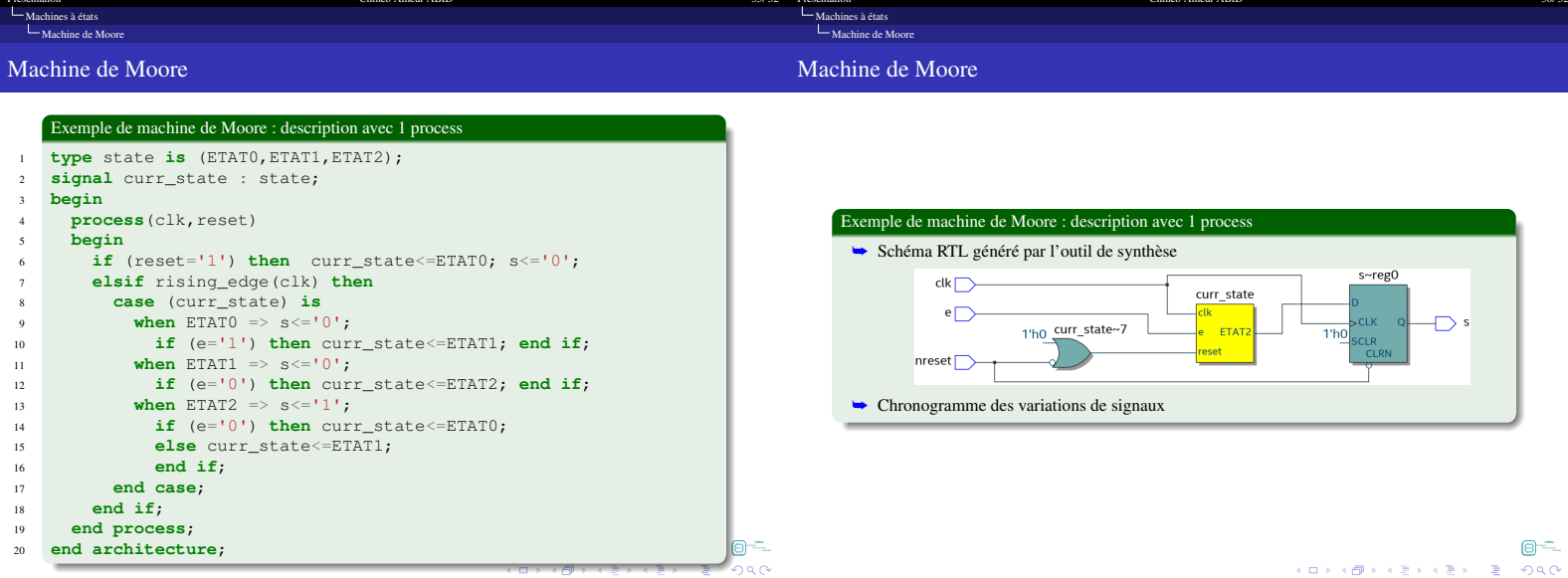

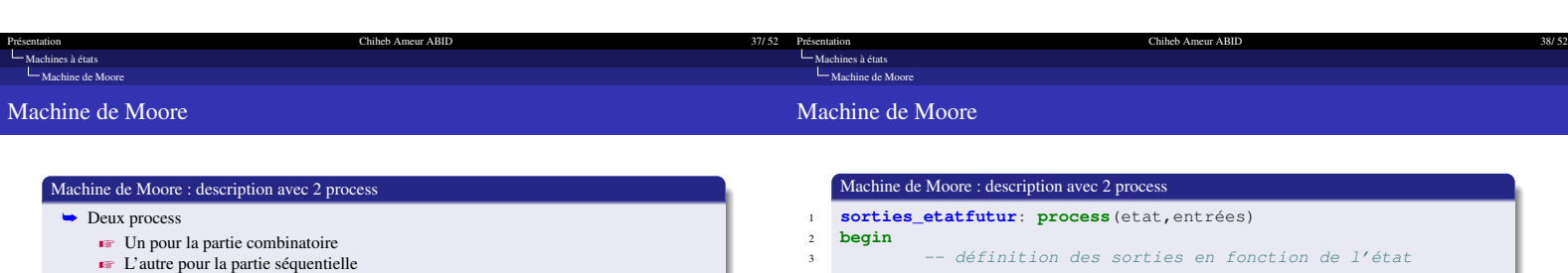

 $\overline{5}$ 

 $\overline{6}$ 

 $\overline{7}$ 

 $\overline{\phantom{0}}$  $\overline{9}$  $10$ 

 $11\,$ 

 $12$ 

 $13$  $\frac{14}{2}$ 

 $15$ 

 $16$ 

 $17$ 

18

 $\Theta$  =

end process;

end process;

 $_{\rm begin}$ 

utur

clk

nreset

 $\Omega$ 

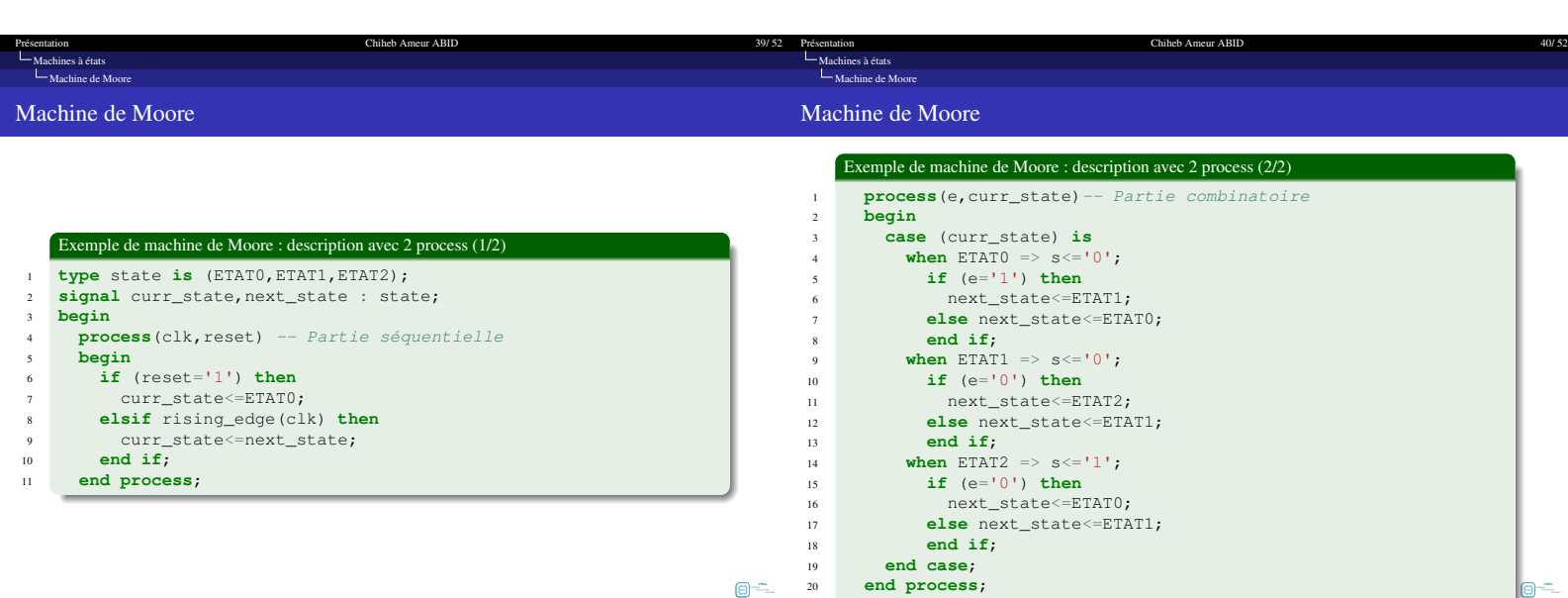

 $21$ 

end architecture:

 $\Theta$  =

-- définition de l'état suivant en fonction de l'état

affectation des registres avec l'état futur

etat <= valeurs initiales

elsif rising\_edge(clk\_i) then

 $At < = At$  futur:

-- et des entrées

 ${\tt etat\_future} \ \mathrel{<=} \ \ldots;$ 

if  $rst_i = '1'$  then

etats: process(clk\_i, rst\_i)

end if;

<span id="page-10-0"></span>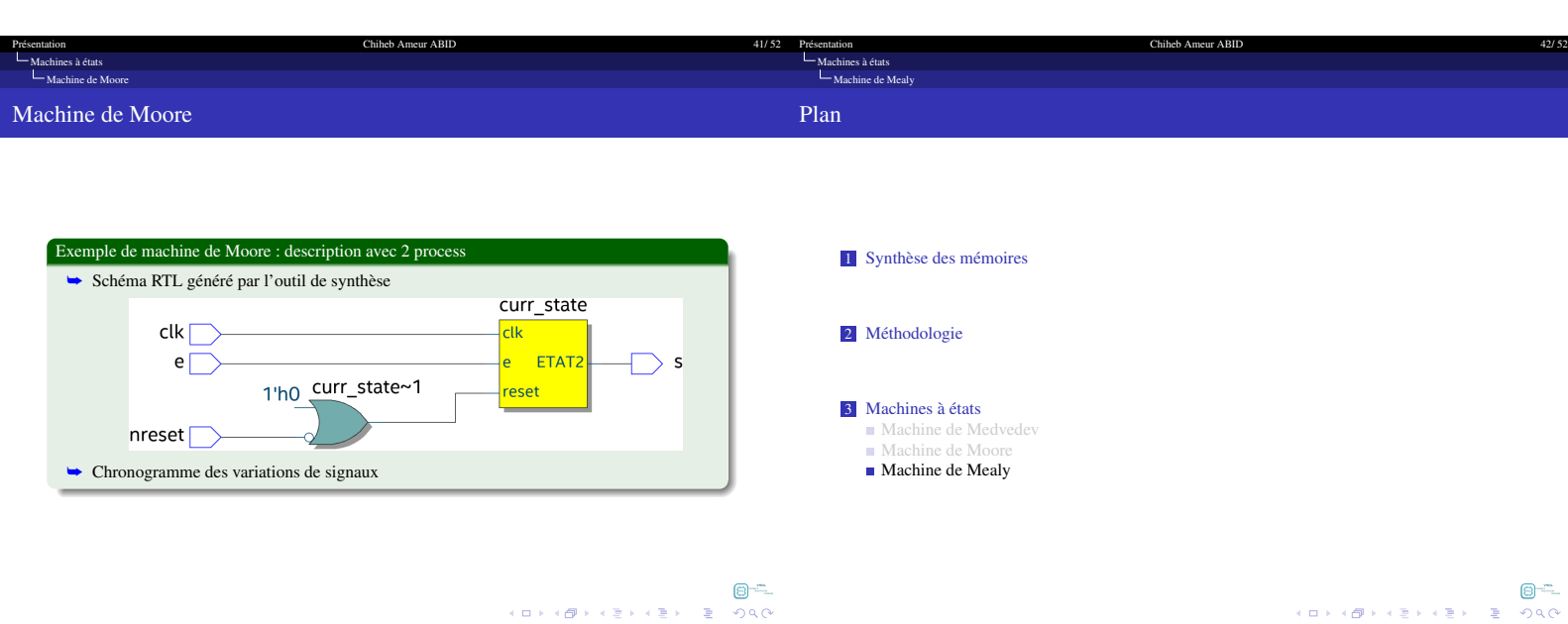

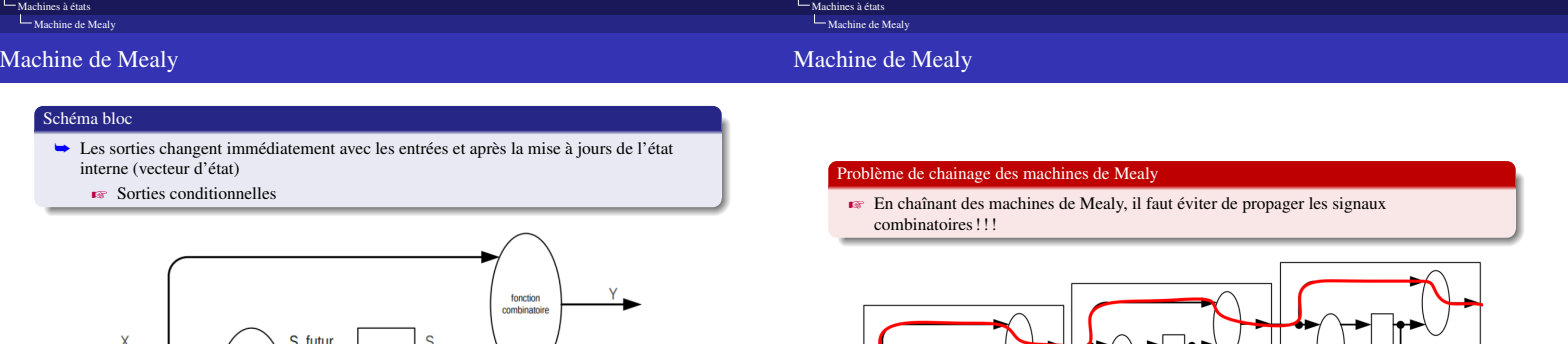

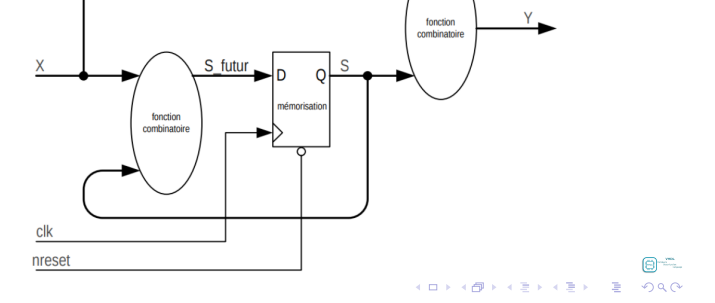

[Présentation Chiheb Ameur ABID 43/ 52](#page-0-1)

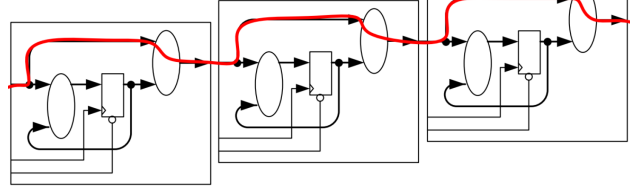

[Présentation Chiheb Ameur ABID 44/ 52](#page-0-1)

 $\begin{array}{lllll} \mathbb{Z} \leftarrow \bigoplus\limits_{\mathbb{Z}} \mathbb{Z} \leftarrow \mathbb{Z} \times \mathbb{Z} \times \mathbb{$ 

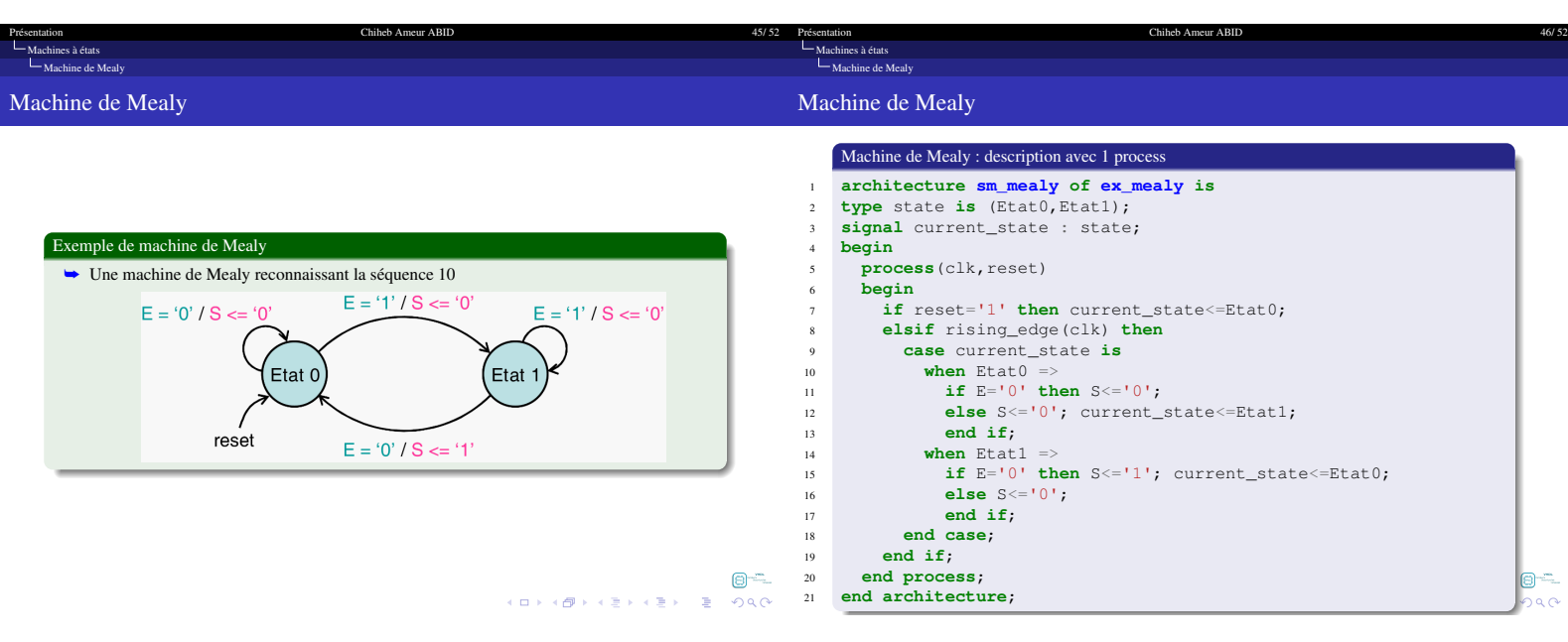

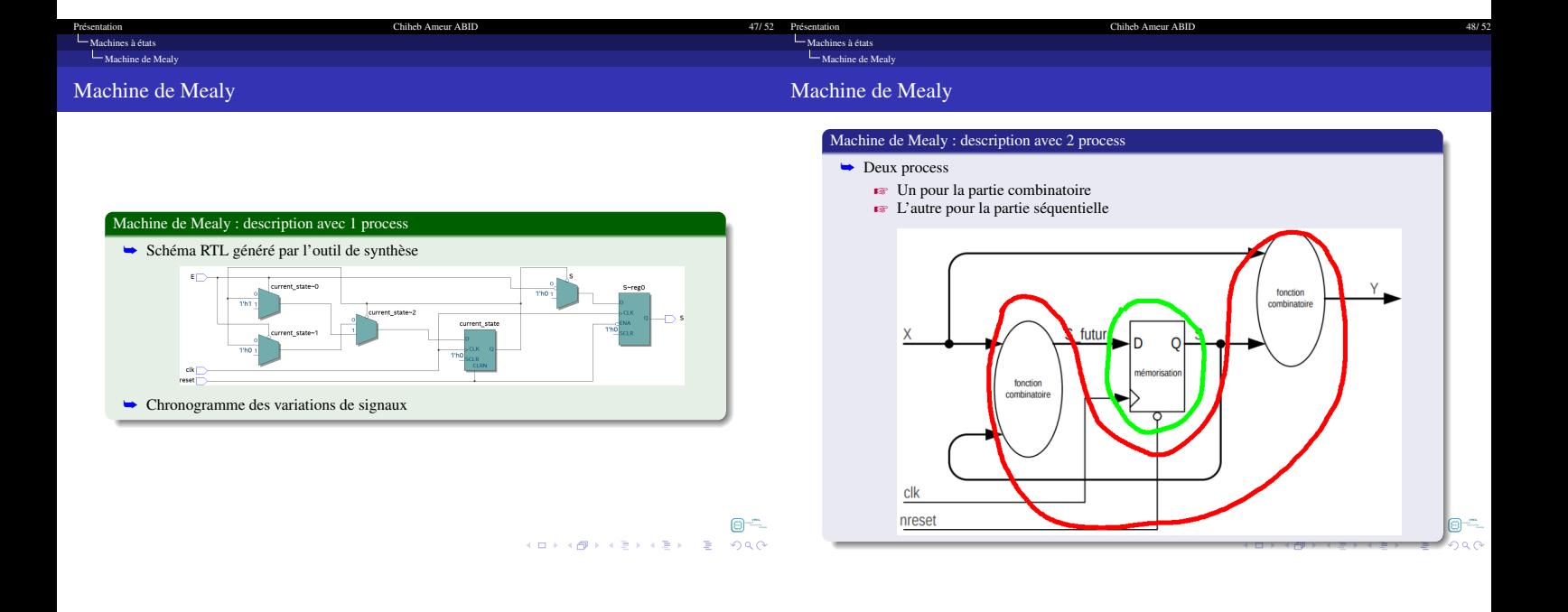

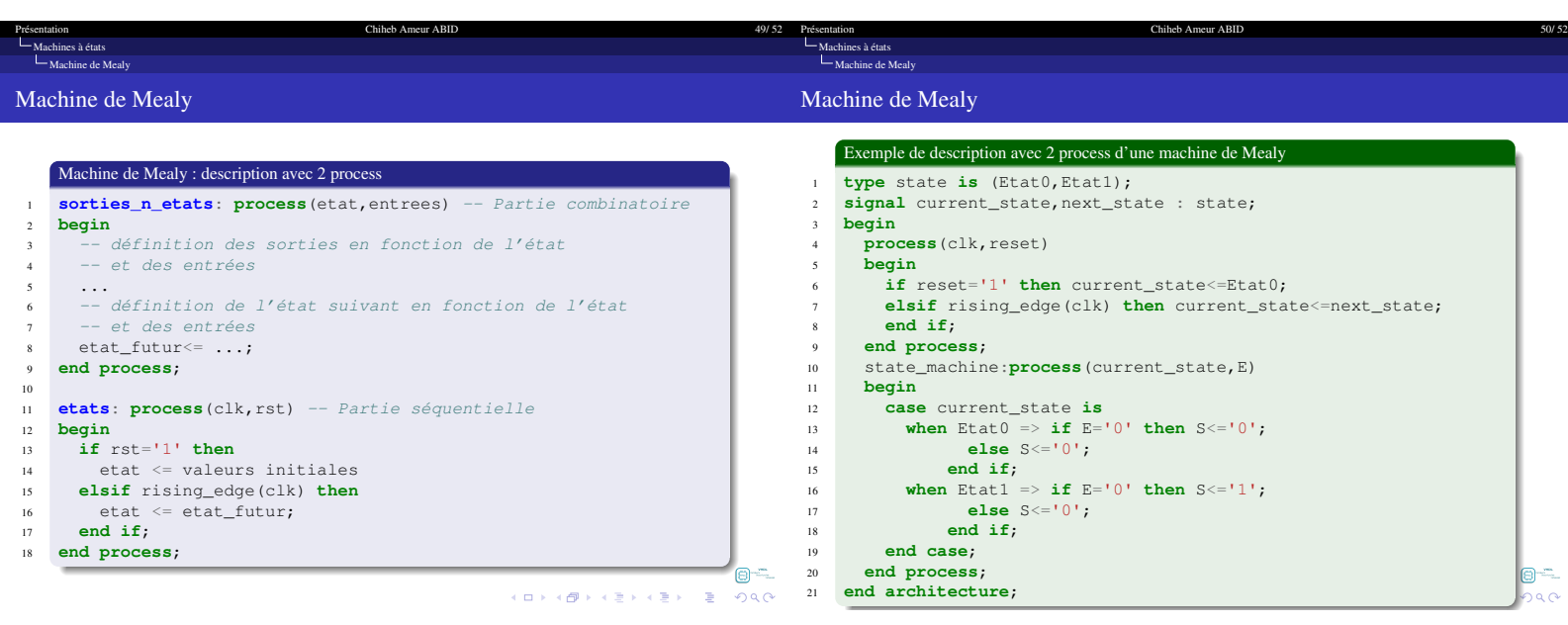

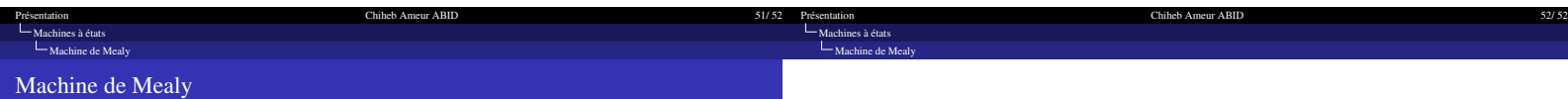

 $\begin{array}{lllll} \mathbb{Z}^n \boxtimes \mathbb{S} & \mathbb{S} & \mathbb{S}^n \end{array}$  where  $\mathbb{S}^n \times \mathbb{S}^n \times \mathbb{S}^n \times \mathbb{S}^n \times \mathbb{S}^n$ 

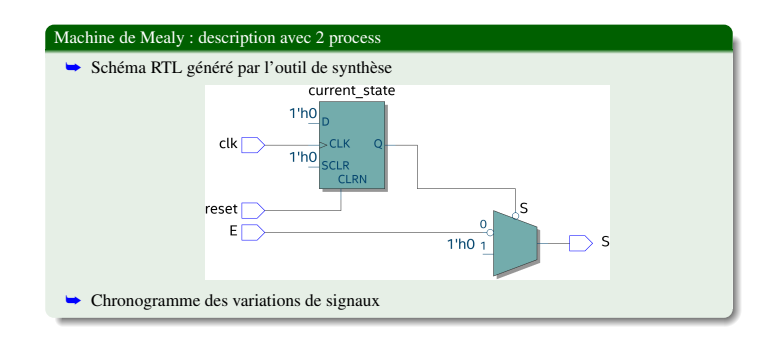

MERCI POUR VOTRE ATTENTION

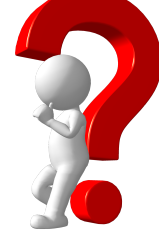

Questions ?

 $\begin{array}{ccc} \mathbb{Z}^n \bigoplus \mathbb{Z}^n & \mathbb{Z}^n \setminus \mathbb{Z}^n \end{array}$  where  $\mathbb{Z}^n$